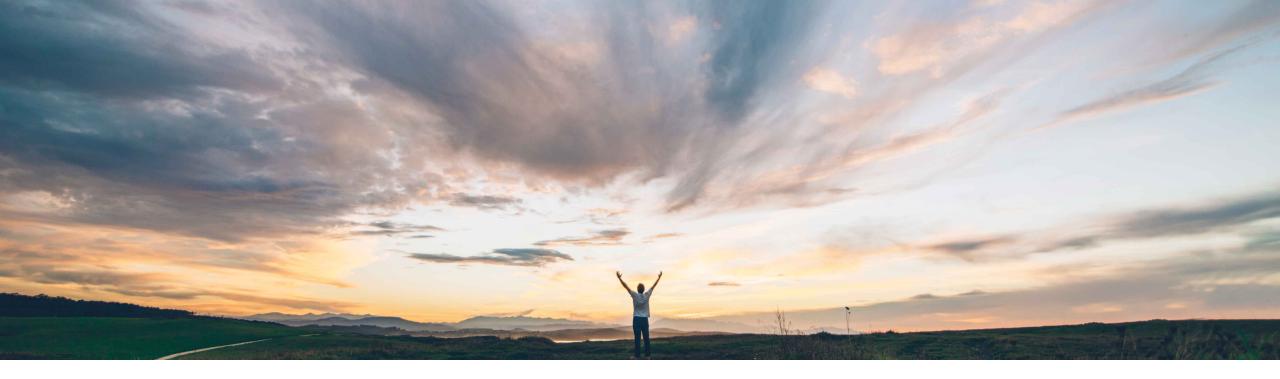

#### SAP Ariba 📈

## **Feature at a Glance** Ability to have UOM in Product Sourcing Simple RFX

Content Owner: Badrinath Waiker, SAP Ariba Target GA: May, 2019

CONFIDENTIAL

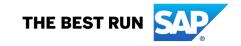

## Feature at a Glance

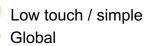

## Introducing: Ability to have UOM in Product Sourcing Simple RFX

#### **Customer challenge**

- Customer using Product Sourcing today do not have the ability to bring in unit of measure (UOM) to the contents section in simple RFX.
- This affects user's experience.

# Meet that challenge with SAP Ariba

- Customers using product sourcing can now initiate a simple RFX and the feature will automatically add UOM related to the material against the guantity.
- Further the feature also adds the ability to export the DMS data through the webservice including quantity and UOM.

#### **Experience key benefits**

Enhanced UI and better user experience

#### Solution area

SAP Ariba Strategic Sourcing Suite

#### Implementation information

This feature is **automatically on** for all customers with the applicable solutions and is ready for immediate use.

#### **Prerequisites and Limitations**

- Applicable for customers using product sourcing
- The simple RFX template needs to have a quantity term

### Feature at a Glance Introducing: Ability to have UOM in Product Sourcing Simple RFX

#### **Detailed feature information**

- Prepare and publish simple RFX template with quantity term
- Select the material in product sourcing and create a simple RFX

- Quantity defaulted to 1
- UOM added from product sourcing
- UOM & quantity can now be exported from DMS webservice

| SAP A                | riba                                                   | 🗲 Go To Dashboar   | rd                        |                                |               |       |    | Acting a | as: Badrinath | Waiker(Stop)                     | Customize | Q       | i B | P | Help <del>v</del> | Arasan Rajendren 🔻 |  |
|----------------------|--------------------------------------------------------|--------------------|---------------------------|--------------------------------|---------------|-------|----|----------|---------------|----------------------------------|-----------|---------|-----|---|-------------------|--------------------|--|
| Create Quote Request |                                                        |                    |                           |                                |               |       |    |          |               |                                  | /         |         |     | E | Exit              | Publish            |  |
|                      | Title * Test 1231                                      |                    |                           | Template * Simple RfX with UoM |               |       |    | ÷        |               |                                  |           |         |     |   |                   |                    |  |
|                      | Due date                                               | O Duration : End t | time explicitly specified | Collect q                      | uotes for *   |       | ;  |          |               |                                  |           |         |     |   |                   |                    |  |
|                      | • Fixed Time March 24, 2019 Starting from              |                    |                           |                                |               |       |    |          |               |                                  |           |         |     |   |                   |                    |  |
|                      | Send reminders to suppliers                            |                    |                           |                                |               |       |    |          | /             | /                                |           |         |     |   |                   |                    |  |
| Material Items       |                                                        |                    |                           |                                |               |       |    |          |               |                                  | ħ         |         |     |   |                   |                    |  |
|                      | Name                                                   | Description        | Supplier                  | Plant                          | Material Code | Price | Qu | antity   |               | Extended P                       | rice      | Lead Ti | me  |   | Materia           | al Number          |  |
| 1                    | 12v DC Motor -                                         | 12v DC Motor       | 1 Suppliers               | 1008 Ariba SM                  | 0000000005006 | USE   | •  | I        | each          |                                  |           |         |     |   |                   |                    |  |
| 2                    | 12v DC Motor                                           | 12v DC Motor       | 1 Suppliers               | PLACEHOLDER                    | 0000000005006 | USE   | *  | I        | each          |                                  |           |         |     |   |                   |                    |  |
| L Rem                | Remove Add New Material Add Term Excel Import Validate |                    |                           |                                |               |       |    |          |               | Previous Showing page 1 / 1 Next |           |         |     |   |                   |                    |  |
|                      |                                                        |                    |                           |                                |               |       |    |          |               |                                  |           |         |     |   |                   |                    |  |